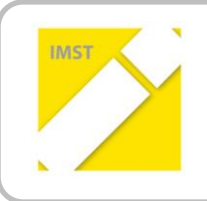

**IMST – Innovationen machen Schulen Top**

Informatik kreativ unterrichten

# **EINSATZ VON TABLETS IM (INFORMATIK)UNTERRICHT**

**ID 1541**

**Elisabeth Gaberle**

**NMS Radenthein**

Radenthein, Mai 2015

# **INHALTSVERZEICHNIS**

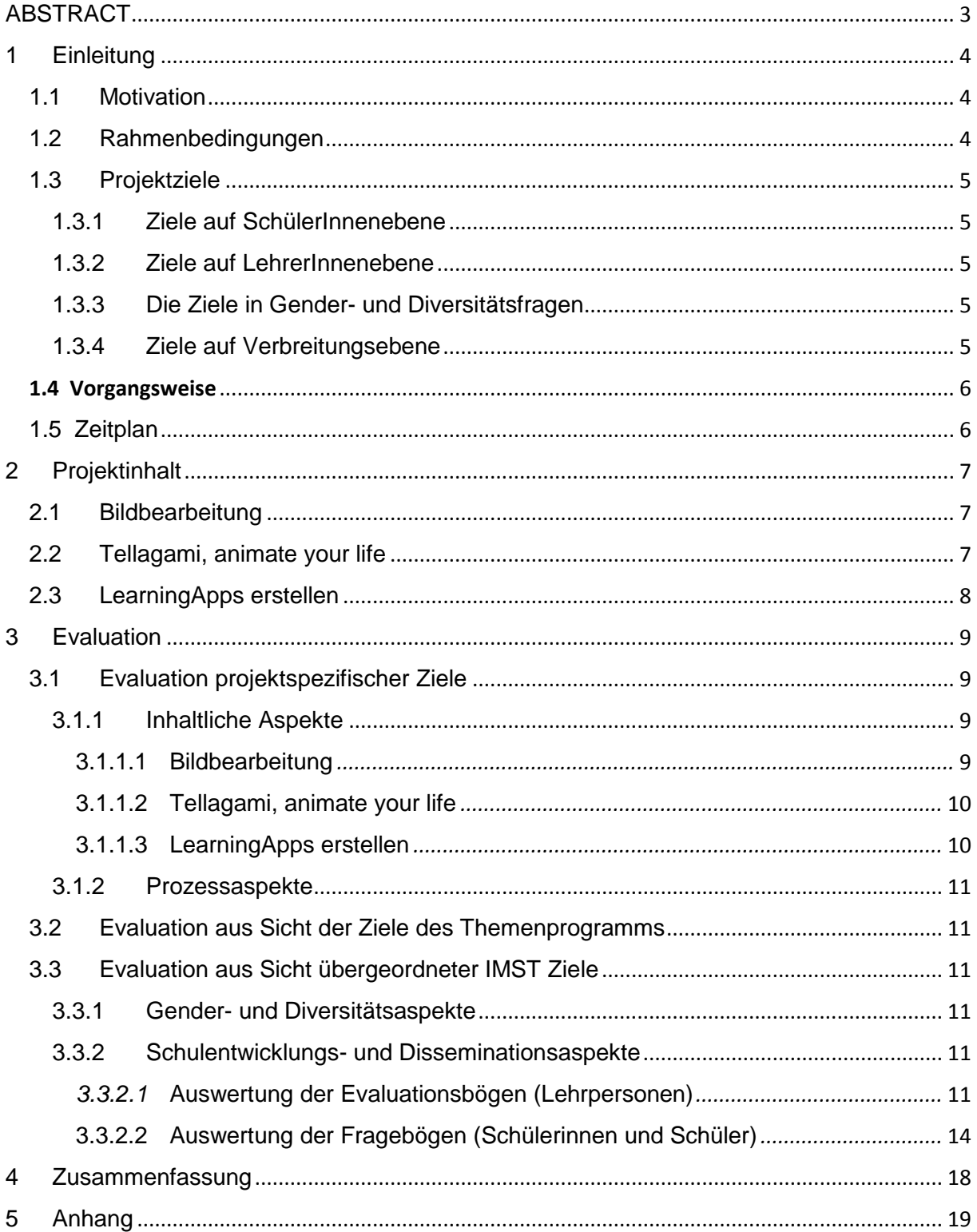

# <span id="page-2-0"></span>**ABSTRACT**

Nach dem Ankauf von 25 TerraPad-Tablets und dem Einrichten eines WLAN im Schulgebäude waren die infrastrukturellen Voraussetzungen für das heurige Projekt "Einsatz von Tablets im (Informatik) Unterricht" erfüllt. In der 2b-Klasse mit Klassenvorständin und Projektnehmerin E. Gaberle befindet sich eine improvisierte Ladestation für die Tablets. Die Schülerinnen und Schüler dieser Klasse waren den temporären Einsatz dieses Mediums bereits gewohnt und diesbezüglich motiviert. Im Informatikunterricht, in dem die Klasse in zwei Gruppen geteilt war und regelmäßig eine Wochenstunde in allen vier Schulstufen stattfand, wurden interaktive Anwendungen wie die bekannten LearningApps durchstöbert, zugeteilte Lernspiele gelöst und eigenständig eigene entwickelt. Das routinierte Arbeiten mit dieser attraktiven Webanwendung wurde schon im Vorjahr erlernt. Weiter wurden Porträts mit dem Web 2.0-Grafikprogramm Pixlr optimiert und anschließend mit dem Fotomanipulationsprogramm Photofunia in Vorlagen eingebettet. Mit Hilfe einer weiteren Online-Software (Tellagami) entwickelten die Schülerinnen und Schüler Videos mit Avataren vor eigenem Hintergrund zu verschiedenen Inhalten.

Im Oktober 2014 führte die Projektleiterin eine schulinterne Lehrerfortbildung durch, in der der Umgang mit den Tablets und viele Möglichkeiten, die die Schweizer Plattform LearningApps bietet, vorgestellt. Lehrerinnen und Lehrer, die die Tablets im Unterricht nutzen wollten, entnahmen diese nach vorheriger Anmeldung und brachten diese nach dem Einsatz mit einem ausgefüllten Evaluierungsblatt wieder retour. Im Rahmen dieses Projekts wurden so mehr als 50 Einsätze in allen Gegenständen dokumentiert.

*Kategorien: 6*. Schulstufe, 7 . Schulstufe, Alle\_Fächer, Alle\_Unterrichtsfächer, Alltagsbezug, Alternative\_Unterrichtsmethode, Animation, Ausstattung, Bewertungsbogen, Bildbearbeitung, Fotografie, Informatik, Informatikunterricht, Interaktive\_Lernspiele, eLearning, eLSA, Digitale\_Schule, Interaktives\_Whiteboard, Technologiegestütztes\_Lernen, Kreativität, Lernspiel, Elektronische\_Unterrichtsmittel, Digitale\_Kompetenzen, WEB 2.0, Anwendungen, Produktion digitaler Medien, Gamebased Learning, Digitale Schule

Klassen: 2b (24) und 3r (12) Schulstufen: 6. und 7. Schulstufe Fächer: Informatik. Mathematik, m. E. alle anderen Fächer Kontakt: Dipl. Päd. Elisabeth Gaberle, NMS Radenthein

# <span id="page-3-0"></span>1 **EINLEITUNG**

## <span id="page-3-1"></span>**1.1 Motivation**

Der Informatikunterricht an der NMS Radenthein hat bereits eine lange Tradition und wird an dieser Schule weiterhin verstärkt angeboten. Die zertifizierte eLSA-Schule ist nicht erst seit dem Schuljahr 2013/14, in dem in den ersten Klassen erstmals zwei interaktive Whiteboards eingesetzt werden, informationstechnologisch sehr aktiv. Durch die Nutzung von mobilen Endgeräten in Form von Tablets soll der Unterricht nicht nur in Informatik, sondern auch in anderen Gegenständen bereichert werden.

Es war mir ein Anliegen, den Einsatz der preisgünstigen Alternative zu den doch sehr teuren IPads nicht nur zu begleiten, sondern auch zu evaluieren und mit diesem IMST-Bericht zu dokumentieren.

# <span id="page-3-2"></span>**1.2 Rahmenbedingungen**

In einer Klasse (2b) der NMS Radenthein befindet sich ein Container mit 20 Terra-Pad Tablets plus Auflade-Stationen. Lehrerinnen und Lehrer, die diese Tablets im Unterricht nutzten, entnahmen diese nach vorheriger Anmeldung und brachten sie nach dem Einsatz mit einem ausgefüllten Evaluierungs-Bogen wieder zurück.

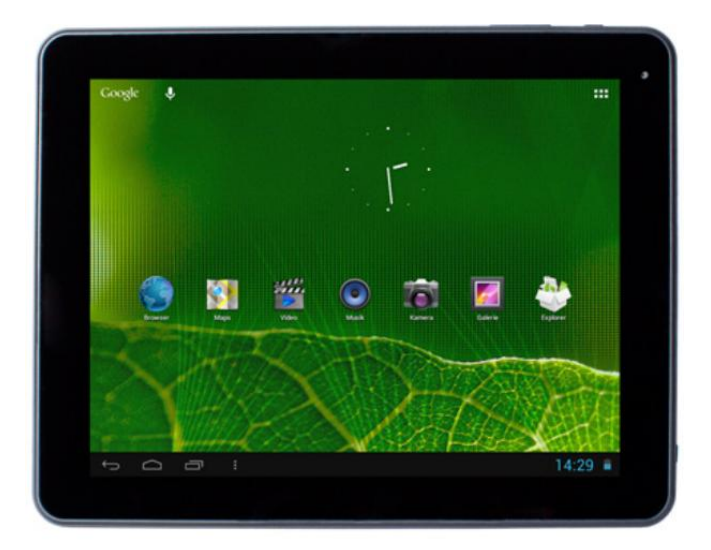

24 Schülerinnen und Schüler (8 Mädchen und 16 Knaben) besuchten diese NMS-Klasse mit sportlichem Schwerpunkt. Die Lehrpersonen dieser NMS sind den neuen Technologien gegenüber aufgeschlossen und motiviert, diese Medien auch in anderen Gegenständen in allen Klassen einzusetzen. Nach einer SCHILF zum Thema: "LearningApps durchstöbern und erstellen mit Tablets" im Oktober 2014, das die Projektnehmerin leitete, besaßen sie auch die nötigen Kompetenzen dazu.

Der Informatikunterricht wird in der NMS Radenthein flächendeckend und in allen Klassen jeweils in zwei Gruppen im Ausmaß von je einer Wochenstunde durchgeführt. Es stehen zwei Computerräume mit je 15 Arbeitsplätzen, vier Klassen mit interaktiven Whiteboards, und in jeder NMS-Klasse ein Laptop mit Internetanbindung plus Beamer zu Verfügung.

Ab Oktober 2014 wurden noch zusätzlich 5 Android-Tablets der Marke Terra Pad angeschafft, damit ganze Klassen mit den Tablets versorgt werden konnten.

# <span id="page-4-0"></span>**1.3 Projektziele**

Vorrangiges Ziel dieses Projekts war es, die digitalen Kompetenzen der Schülerinnen und Schüler sowie der Lehrerschaft zu erweitern und zu verbessern, und somit den Unterricht im Allgemeinen sowie den Informatikunterricht im Besonderen durch den Einsatz von Tablets zu bereichern. Nicht das Medium sollte im Vordergrund stehen, sondern die didaktischen Möglichkeiten, die es bietet.

#### <span id="page-4-1"></span>**1.3.1 Ziele auf SchülerInnenebene**

Die Schülerinnen und Schüler sollten mit diesen mobilen Lernbegleitern ein attraktives multimediales Lernmittel kennen lernen. Das Nutzen, aber auch das eigenständige Erstellen von Lernspielen in Form von LearningApps auf einem interaktiven Schweizer Bildungsportal [http://www.learningapps.org](http://www.learningapps.org/) stand vor allem in der zweiten Klasse im Vordergrund. Weiter sollten die Möglichkeiten der Bildbearbeitung erlernt und angewendet werden.

#### <span id="page-4-2"></span>**1.3.2 Ziele auf LehrerInnenebene**

Der routinierte Umgang mit diesem digitalen Lernmittel steht zunächst im Vordergrund. Dieser schließt sowohl die Bedientechniken als auch die Didaktik (inkl. Methodik) mit ein. Dabei sollten möglichst viele interessierte Kollegenschaft von allem Anfang an eingebunden und ermuntert werden, Unterrichtsstunden in ihren Gegenständen vorzubereiten und durchzuführen.

Das Lehrpersonal sollte auch in der Lage sein, webbasierte Medienangebote (interaktive Schaubilder, interaktive Lernspiele etc.) in den Unterrichtsprozess integrieren zu können. Durch das Arbeiten sollten die Lehrerinnen und Lehrer schließlich motiviert werden, verschiedene Online-Portale, die Unterrichtsmaterialien zur Verfügung stellen, kennenzulernen und auch für den Unterricht zu nutzen.

#### <span id="page-4-3"></span>**1.3.3 Die Ziele in Gender- und Diversitätsfragen**

Die Aufträge in den Unterrichtseinheiten sprachen sowohl die Anforderungen kreativer Mädchen und Burschen (Bildbearbeitung), als auch die Interessen technisch interessierter Schülerinnen und Schüler (LearningApps) an.

In den Integrationsklassen findet der Informatikunterricht ohne Integrationslehrerin statt. Ziel ist es, die Schülerinnen und Schüler mit besonderem Förderbedarf möglichst zu integrieren und mit nicht zu komplexen Arbeitsaufträgen zu Erfolgserlebnissen zu bringen und auch in ihnen das Interesse für die Informatik zu wecken.

#### <span id="page-4-4"></span>**1.3.4 Ziele auf Verbreitungsebene**

Das Projekt sollte im Jahresbericht 2014/2015 in Form eines Projektberichtes in Kurzfassung einbezogen werden.

Die Projektnehmerin leitete im Oktober 2014 eine SCHILF zum Thema: "Erstellen von interaktiven Lernspielen mit Hilfe von LearningApps", in deren Rahmen von allen Lehrpersonen mit den Tablets eigene Lernspiele erstellt wurden. Während des Tages der offenen Tür und des Schnuppertages mit Schülerinnen und Schüler der VS Radenthein wurde der Unterricht mit Tablets vorgestellt. Erfahrungen über den Einsatz dieses Lehrmittels wurden mit der NMS2 Spittal/Drau, dem Alpen-Adria Gymnasium Völkermarkt und der NMS Greifenburg ausgetauscht. Beim IMST-Tag am 20.März 2015 in Wien wurde das Projekt vorgestellt.

# <span id="page-5-0"></span>**1.4 Vorgangsweise**

Nach einer kurzen experimentellen Phase für Schülerinnen und Schüler sowie für die Lehrpersonen, in der darbietende Phasen (Internetrecherchen) mit interaktiven Phasen (Gamebased Learning) abwechselten, und bei der alle Beteiligten vor allem mit der Bedientechnik vertraut wurden, sollte der Unterricht durch die Integration von Tablets gezielt bereichert werden. Im Informatikunterricht wurden Themen behandelt, die sich direkt aus dem Arbeiten mit den Tablets ergaben. Es wurden Grundlagen des WLANs und der Netzwerktechnik besprochen, wenn sich zum Beispiel Verbindungsprobleme ergaben. Auch wurde über missbräuchliche Nutzung des Internets informiert.

# <span id="page-5-1"></span>**1.5 Zeitplan**

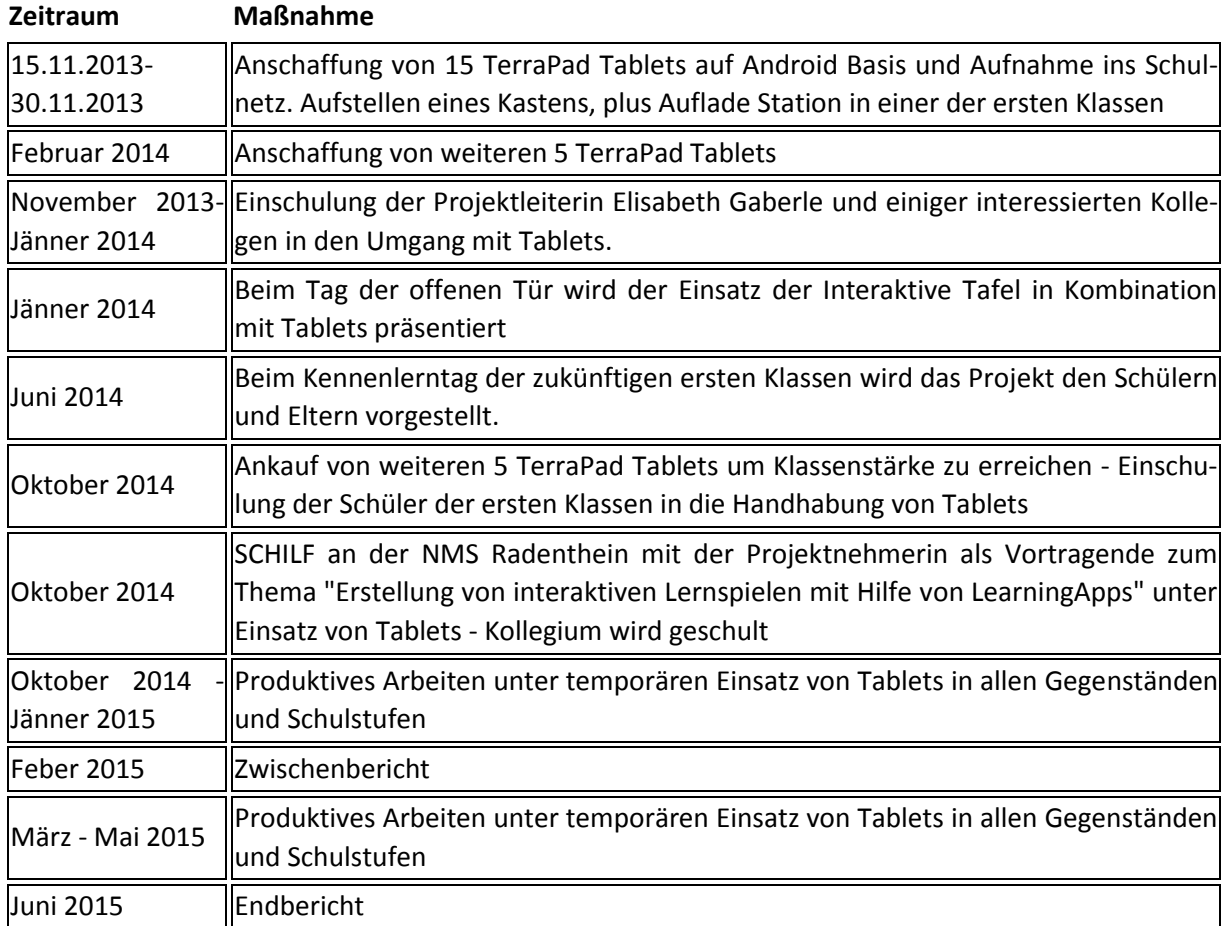

# <span id="page-6-0"></span>2 **PROJEKTINHALT**

25 TerraPad-Tablets befanden sich in einem adaptierten Auflade-Kasten im Klassenraum der 2b. Es waren in diesem Schuljahr zwei Mädchen für das Ausgeben der Tablets bzw. das Aufladen der Geräte nach der Rückgabe zuständig, nachdem im Vorjahres-Projekt 2 Burschen für die Wartung der interaktiven Tafel und die Einschulung der Lehrpersonen zuständig gewesen waren. Beim Ausleihen der Tablets wurde ein Evaluationsblatt mitgegeben. Im Laufe des Schuljahres 2014/15 wurden die Tablets in nahezu allen Unterrichtsfächern laufend (in der 37.Schulwoche 42 Mal) entliehen. Auf die Themen und die Evaluation dieser Unterrichtsstunden wird später noch eingegangen. Hier beschränkt sich der Bericht auf die Informatik-Einheiten, die von der Projektnehmerin geleitet wurden.

# <span id="page-6-1"></span>**2.1 Bildbearbeitung**

24 Tablets wurden auf die Schülerinnen und Schüler der 2b-Klasse verteilt. Die Lehrperson aktivierte den Visualizer, am interaktiven Whiteboard wurden die Arbeitsschritte live präsentiert.

```
Arbeitsauftrag 1: 
Die Schülerinnen und Schülern erstellen mit dem Tetrapode ein Foto.
```
Arbeitsauftrag 2:

Das Open Source Programm pixlr express (http://apps.pixlr.com/express/) wird aus dem Playstore heruntergeladen.

Arbeitsauftrag 3: Das Porträt wird mit Hilfe dieses Tools optimiert (Farbe, Kontrast, Korrektur)

Arbeitsauftrag 4:

Dem optimierten Bild wird online in photofunia (http://photofunia.com/) ein Effekt hinzugefügt (Frames, Gallery, Magazins, Cards…)

## <span id="page-6-2"></span>**2.2 Tellagami, animate your life**

24 Tablets wurden auf die Schülerinnen und Schüler der 2b-Klasse verteilt. Die Lehrperson aktivierte den Visualizer, am interaktiven Whiteboard wurden die Arbeitsschritte live präsentiert.

Arbeitsauftrag 1: Mit Hilfe der Suchmaschine Google wird das Open-Source-Tool Tellagami, animate your life (<https://tellagami.com/app/>) geöffnet und über den Playstore heruntergeladen.

Arbeitsauftrag 2: Mit "Choose a Charakter" wird ein Avatar erstellt, der möglichst ähnlich den Erstellern ist.

Arbeitsauftrag 3:

Anhand von "Choose a Mood" soll eine Stimmung gewählt werden. Mit "Place the Charakter" wird der Avatar in die gewünschte Position gestellt bzw. gedreht.

Arbeitsauftrag 4: Der Hintergrund wird fotografiert. Arbeitsauftrag 5:

Die Schülerinnen und Schüler nehmen den vorgefertigten Text (30sek) in lauter und deutlicher Sprache an einem abgeschiedenen Ort (Nebenklasse, Gang...) zum Thema "Das bin ich mit meinen Stärken und Schwächen" auf.

# <span id="page-7-0"></span>**2.3 LearningApps erstellen**

Die Tablets wurden auf die Schülerinnen und Schüler der 2b-Klasse verteilt. Die Lehrperson aktivierte den Visualizer, am interaktiven Whiteboard wurden die Arbeitsschritte live präsentiert.

Arbeitsauftrag 1: Mit Hilfe der Suchmaschine Google wird das online-Programm LearningApps (https://learningapps.org) geöffnet.

Arbeitsauftrag 2: Die Schülerinnen und Schüler melden sich mit Benutzername und Passwort an.

Arbeitsauftrag 3: "Apps erstellen" wird angeklickt.

Arbeitsauftrag 4: Ein Spiel wird ausgewählt (Hangman, Millionenshow, Lückentext…)

Arbeitsauftrag 5: Zum Thema "Merkwürdige Punkte im Dreieck" soll ein Lernspiel entwickelt werden.

Arbeitsauftrag 6: Nach 20min werden die Tablets getauscht, die Spiele getestet und gegebenenfalls überarbeitet.

Arbeitsauftrag 7: Die kontrollierten Lernspiele werden zur Veröffentlichung freigegeben.

# <span id="page-8-0"></span>3 **EVALUATION**

# <span id="page-8-1"></span>**3.1 Evaluation projektspezifischer Ziele**

### <span id="page-8-2"></span>**3.1.1 Inhaltliche Aspekte**

Da die Schülerinnen und Schüler der 2b-Klasse schon im Vorjahr mit den Tablets gearbeiteten hatten, konnten der richtige Umgang und die richtige Bedienung dieser Lernmedien bereits vorausgesetzt werden. Wie auf den Bilddokumentationen ersichtlich, waren die Ergebnisse der Projekt-Unterrichtseinheiten größtenteils durchaus sehenswert und zufriedenstellend.

### <span id="page-8-3"></span>**3.1.1.1 Bildbearbeitung**

Diese Unterrichtseinheit wurde im Vorjahr mit einem Teil der Schülerinnen und Schüler schon getestet. Durch die begleitende Präsentation mit dem Visualizer war die ganze Klasse in der Lage, zufriedenstellende Ergebnisse zu erzielen. Die Schülerinnen und Schüler verwendeten anschließend dieses Tool, um ihre Whatsapp-Profilbilder in der Klasseninformations-Gruppe neu zu gestalten.

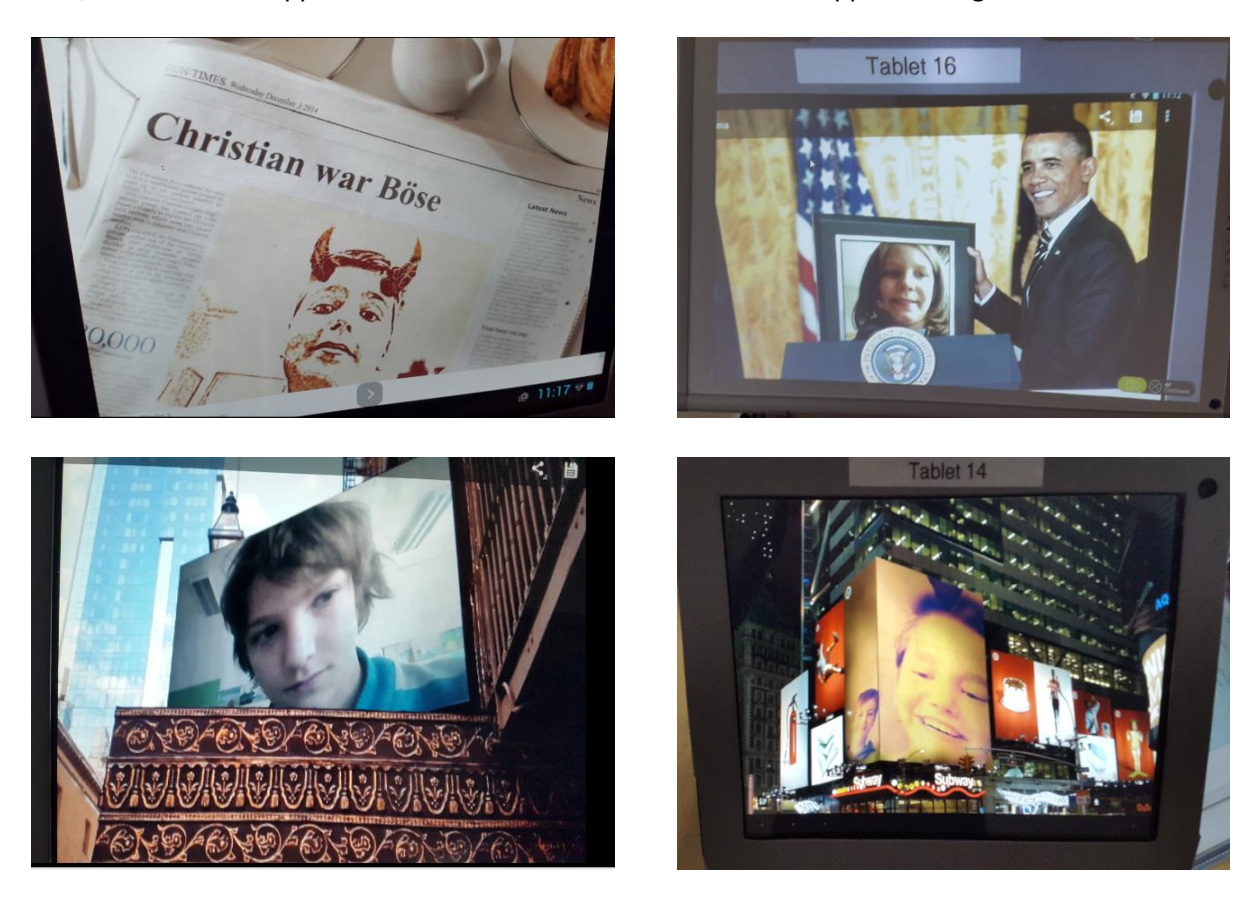

#### <span id="page-9-0"></span>**3.1.1.2 Tellagami, animate your life**

Die Schülerinnen und Schüler wurden im Unterrichtsfach Soziales Lernen darauf vorbereitet, ihre Starken und Schwächen zu kennen bzw. zu artikulieren. Die Sprachaufnahmen waren aufgrund der Arbeitsgeräusche qualitativ verbesserungswürdig.

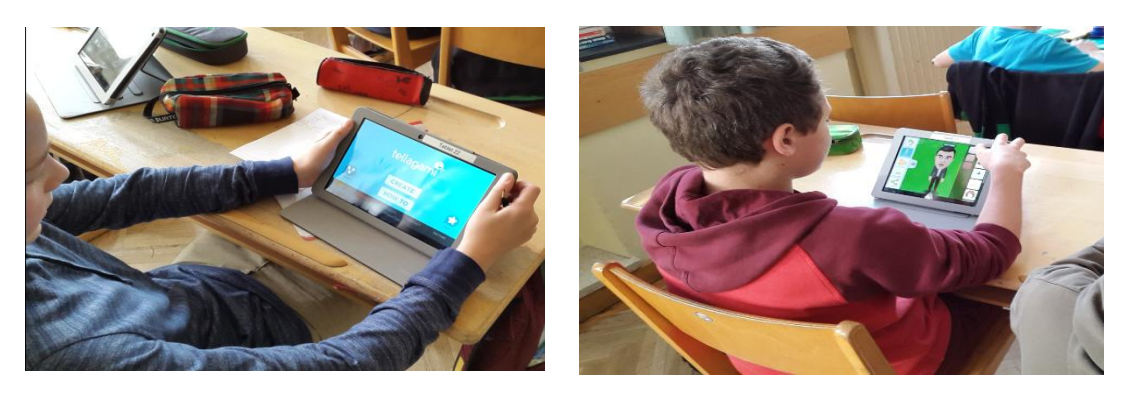

#### <span id="page-9-1"></span>**3.1.1.3 LearningApps erstellen**

Diese Unterrichtseinheit lief geordnet und durchaus zufriedenstellend ab. Die Schülerinnen und Schüler konnten größtenteils fertige Lernspiele erstellen. Die Kinder arbeiteten konzentriert und ruhig. Es war ihnen wichtig, ein für die Veröffentlichung würdiges Spiel zu erstellen.

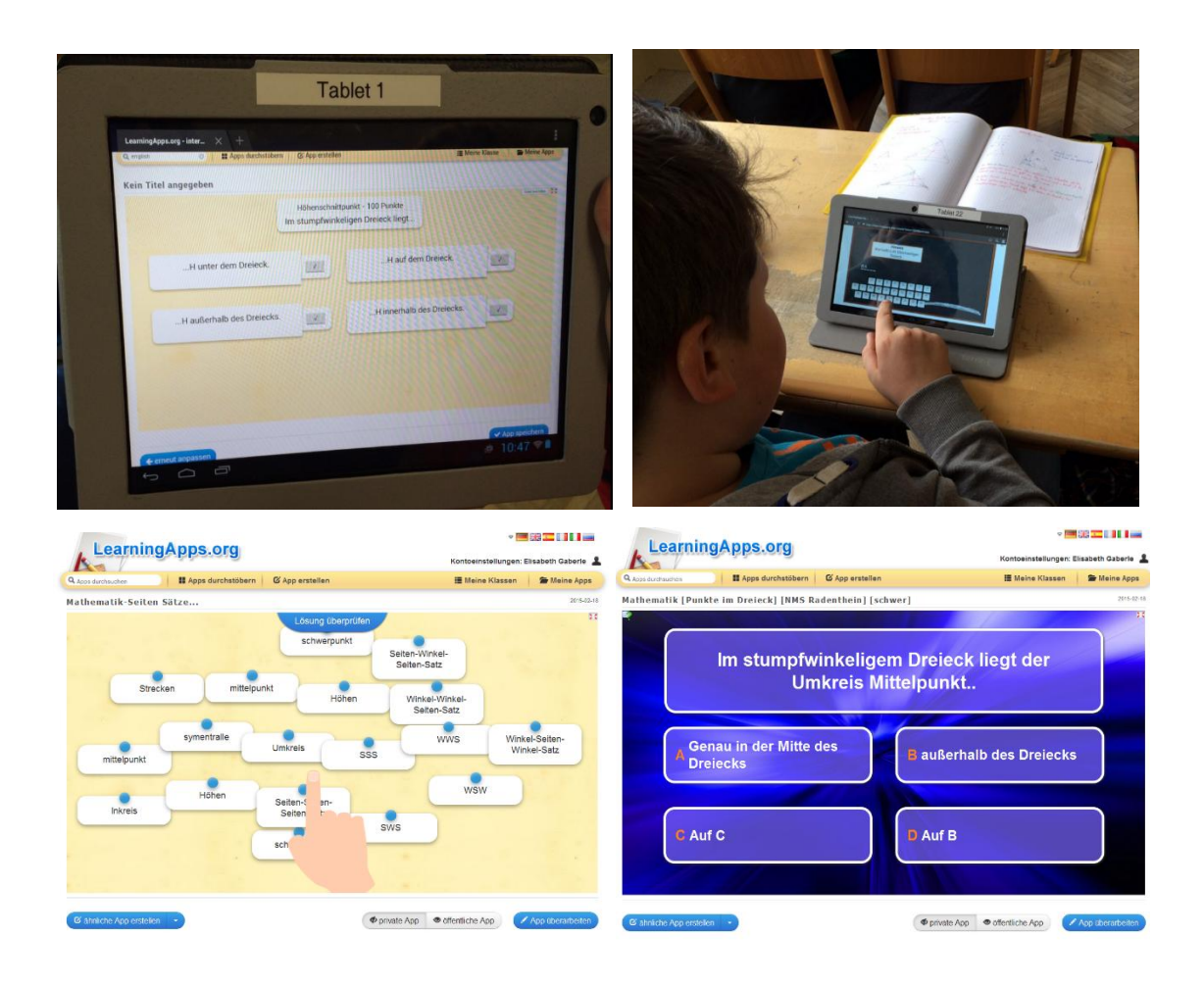

### <span id="page-10-0"></span>**3.1.2 Prozessaspekte**

Durch die unerwartete und durchaus erfreuliche Quantität der Anwendungen kam es mehrmals zu Terminkollisionen, die durch mögliche Partner- bzw. Gruppenarbeit jedoch nicht zu einem Problem wurden. Eine logische Konsequenz ist ein weiterer Ankauf von 3 Tablets im Juni 2015.

Der Einsatz von Dokumentenkameras wird durch den Ankauf von 7 kostengünstigen IPEVO-Visualizern (Klassenzimmer-Stärke, Physik-Saal und Informatik-Saal) erweitert.

Das WLAN außerhalb des Klassenraum-Traktes ist verbesserungswürdig, sodass gegebenenfalls auch in der Bibliothek online gearbeitet werden kann.

### <span id="page-10-1"></span>**3.2 Evaluation aus Sicht der Ziele des Themenprogramms**

Mit den Tools pixlr(http://apps.pixlr.com/express/), photofunia (http://photofunia.com/) und Tellagami (<https://tellagami.com/app/>) wird der Vorgabe "Informatik kreativ unterrichten" gerecht, da der Zusammenhang von Anwendung digitaler Kompetenzen und kreativen Schaffens gegeben ist.

### <span id="page-10-2"></span>**3.3 Evaluation aus Sicht übergeordneter IMST Ziele**

#### <span id="page-10-3"></span>**3.3.1 Gender- und Diversitätsaspekte**

Es waren in diesem Schuljahr zwei Mädchen für das Ausgeben der TerraPads bzw. das Aufladen der Geräte nach der Rückgabe zuständig, nachdem im Vorjahres-Projekt 2 Burschen für die Wartung der interaktiven Tafel und die Einschulung der Lehrer zuständig gewesen waren.

Die vier Integrationskinder der 2a mit besonderem Förderbedarf kamen mit angepassten Arbeitsaufträgen sehr gut zurecht und arbeiteten konzentriert und hochmotiviert.

#### <span id="page-10-4"></span>**3.3.2 Schulentwicklungs- und Disseminationsaspekte**

Beim IMST-Tag am 20.3.2015 im "Haus der Industrie" in Wien wurde das Projekt einem Fach-Publikum vorgestellt. Während der Poster-Session konnten der Projektnehmerin Fragen über die Durchführung und die Rahmenbedingungen gestellt werden. Das Interesse war groß, besonders an den Tools bzw. der Finanzierbarkeit des Projekts.

Für das Schuljahr 2015/16 sind an der NMS Radenthein eine weitere einschlägige SCHILF sowie zwei weitere Fortbildungen an der PH Kärnten ("VS und NMS - LearningApps erstellen") mit der Projektnehmerin als Vortragende geplant.

Durch die SCHILF im Oktober war das gesamte Kollegium in der Lage, die Tablets richtig zu bedienen bzw. Tools, wie LearningApps gewinnbringend zu nützen (siehe Evaluationsbögen). Bis zur 37.Schulwoche lagen bereits 42 ausgefüllte Evaluationsbögen zur Auswertung auf.

#### <span id="page-10-5"></span>**3.3.2.1 Auswertung der Evaluationsbögen (Lehrpersonen)**

Bei jedem Einsatz von Tablets musste von den Lehrpersonen ein Evaluationsbogen ausgefüllt werden. (Kurzeinsätzen, Einzel-Entlehnungen und Lernbetreuungs-Einsätzen werden hier nicht berücksichtigt)

#### **I Unterrichtsfach/Lehrperson**

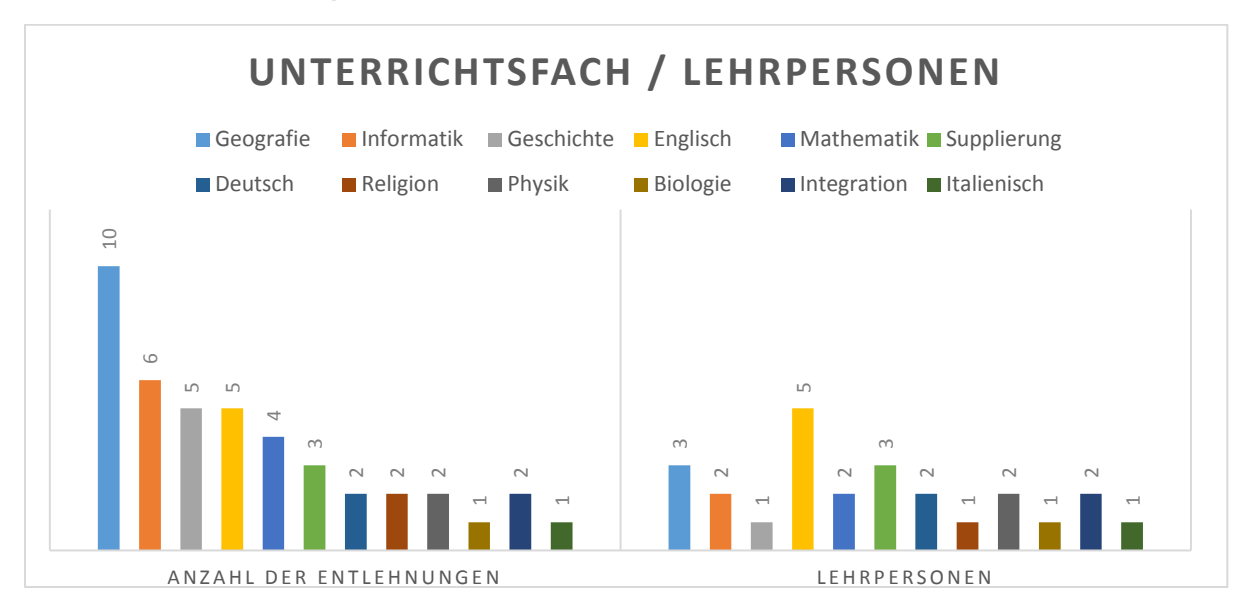

Am häufigsten wurden die Tablets in Geografie und Wirtschaftskunde eingesetzt, wobei hier auch die höchste Anzahl verschiedener Lehrpersonen zu erkennen ist. Auffallend ist die Vielfalt der Unterrichtsgegenstände. Zu berücksichtigen ist hier, dass in Informatik und Biologie die Tablets häufiger (kurz) eingesetzt wurden. In dieser Auswertung sind diese Kurzeinsätze nicht erfasst.

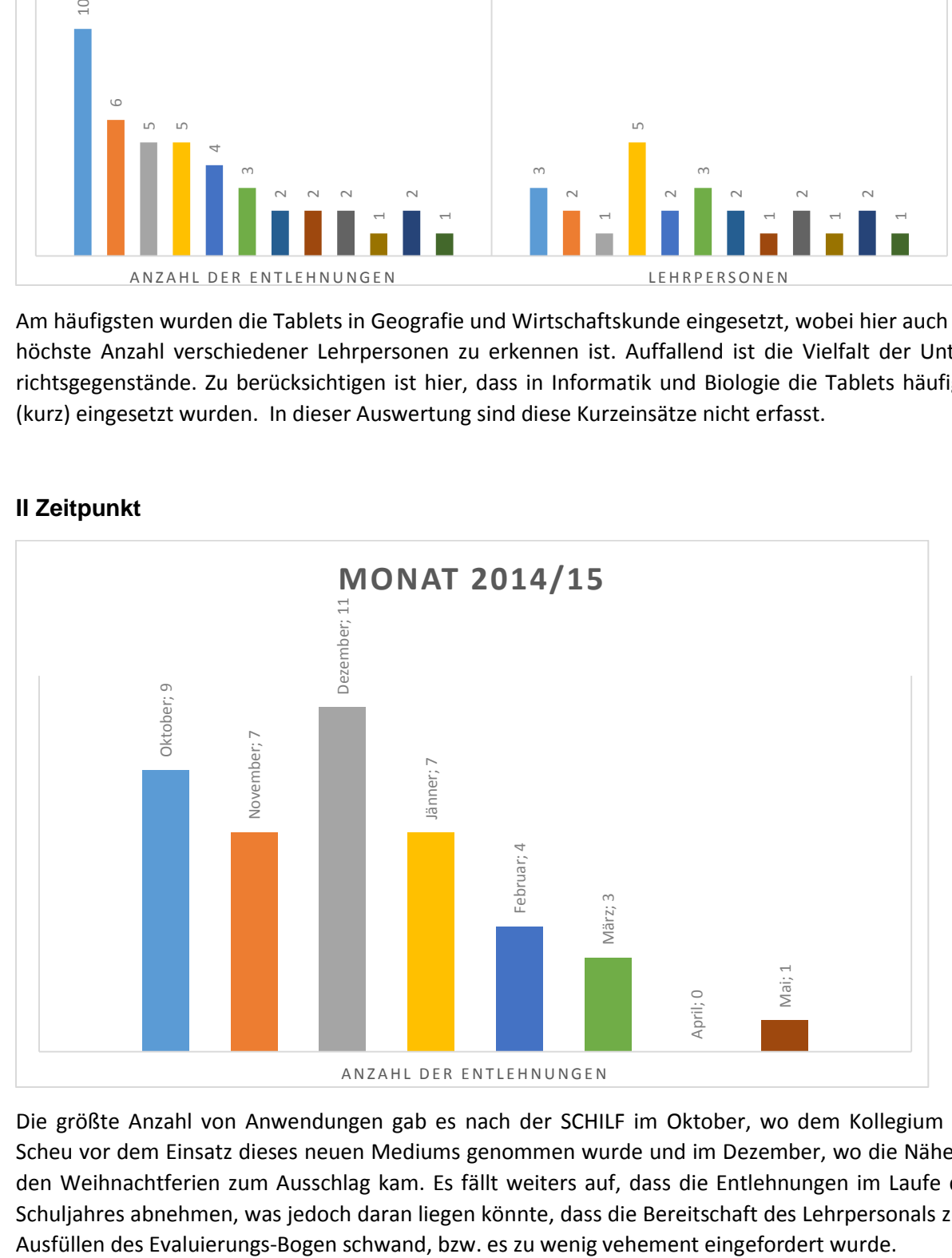

#### **II Zeitpunkt**

Die größte Anzahl von Anwendungen gab es nach der SCHILF im Oktober, wo dem Kollegium die Scheu vor dem Einsatz dieses neuen Mediums genommen wurde und im Dezember, wo die Nähe zu den Weihnachtferien zum Ausschlag kam. Es fällt weiters auf, dass die Entlehnungen im Laufe des Schuljahres abnehmen, was jedoch daran liegen könnte, dass die Bereitschaft des Lehrpersonals zum

#### **III Anzahl der entlehnten Tablets**

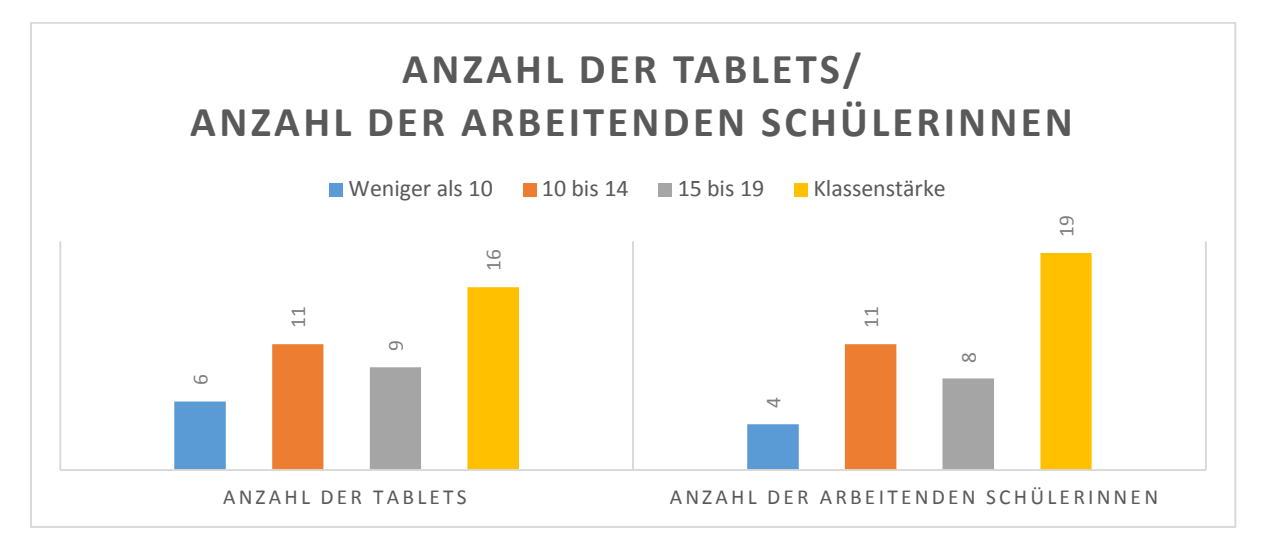

Die Differenz der Klassenstärke-Säulen ergibt sich daraus, dass die Tablets sowohl für Einzelarbeit, aber durchaus auch für Partner- und Gruppenarbeiten eingesetzt wurden.

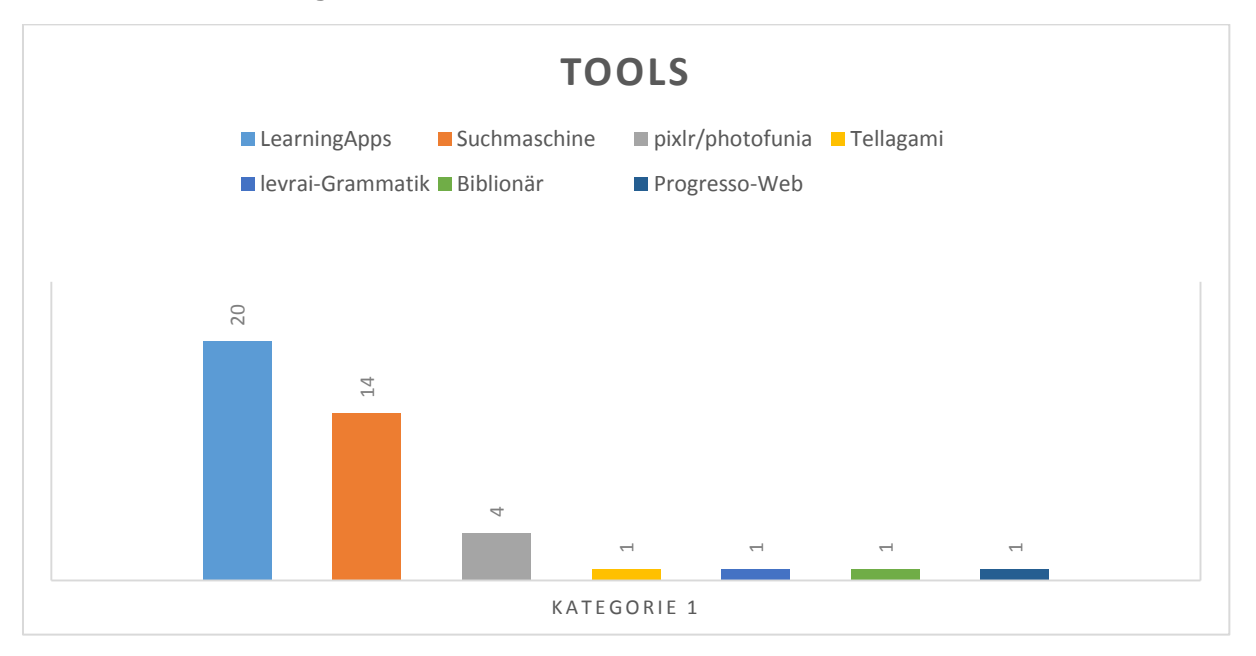

#### **IV Benutzte Werkzeuge**

Da in der SCHILF im Oktober der Umgang mit dem Gamebased-Learning-Tool LearningApps vorgestellt wurde, ist es nicht verwunderlich, dass dieses Werkzeug am häufigsten zum Einsatz kam. An 2. Stelle ist die Suchmaschine GOOGLE, die hauptsächlich in den Nebengegenständen Geschichte, Geografie und Biologie verwendet wurde.

#### **V Es fiel auf**

Diesen Punkt nutzten die meisten Lehrpersonen als Raum für Mängel, leider aber viel zu wenig für Beschreibungen der Unterrichtseinheit bzw. der geleisteten Arbeiten. Die Formulierung "es fällt auf" erscheint mir zum jetzigen Zeitpunkt als zu vage und hätte etwas differenzierter formuliert werden können.

#### *Beanstandung technischer Mängel:*

- *nicht ausreichende Bandbreite: "zu langsames Internet"*
- *"WLAN gelöscht"*
- *"Proxy Server gelöscht", (Zitat Schüler)*
- *"Keine Verbindung in der Bibliothek"*
- *"Touchscreen out of order"*
- *"Tablet 1 ladet nicht"*
- *"Vorige Klasse hat die Tablets nicht wieder angesteckt"*
- *"Flash Player fehlt bei einigen Geräten"*

Im Laufe des Schuljahres konnten angeführte technische Probleme vor allem durch die steigende Kompetenz der Schülerinnen und Schüler meistens selbstständig beseitigt werden. Bei 2 Tablets wurde der Akku dauerhaft beschädigt, wodurch sie nur mehr mit Netzanschluss bedient werden konnten.

#### *Positive Rückmeldungen:*

- *"Schüler arbeiten sehr konzentriert und motiviert"*
- *"nummerierte Tablets – gute Kontrolle"*
- *"großes Interesse"*
- *"Schülerinnen und Schüler sind hochmotiviert und eifrig"*
- *"Lernspiele (Englisch) gefallen jedermann/frau"*
- *"Gute Wiederholung – Schülerinnen und Schüler arbeiten selbstständig"*
- *"Passt alles"*
- *"Mathematik – tolle Wiederholungsstunde"*
- *"Schüler, die mit Arbeitsauftrag schneller fertig waren, durften am Tablet üben – dadurch werden auch andere Schüler angespornt"*
- *"Schülerinnen und Schüler arbeiten selbstständig, kennen sich aus"*

Die Schülerinnen und Schüler sowie die Lehrpersonen gewannen im Laufe des Schuljahres an Erfahrung im Umgang mit den Tablets, sodass die Unterrichtsstunden vom Kollegium durchwegs gelobt wurden.

#### <span id="page-13-0"></span>**3.3.2.2** *Auswertung der Fragebögen (Schülerinnen und Schüler)*

Am 20.5.2015 wurde als Projektabschluss in der Klasse 2b, deren Klassenvorstand die Projektnehmerin ist und in der die Projekt-Unterrichtseinheiten durchgeführt wurden, ein Fragebogen zum Thema "Tablets im Unterricht" ausgefüllt. Die Klasse hat 24 Schülerinnen und Schüler (16 männlich, 8 weiblich), 21 zum Schwerpunkt Sport angemeldete und 2 Repetenten bzw. 2 Gymnasiums-Rückfluter, die erst im Laufe des Schuljahres hinzugekommen sind.

Sinn dieses Fragebogens ist es einerseits eine Evaluierung betreffend der Quantität und in welchen Unterrichtsfächern die Tablets verwendet wurden und andererseits Wünsche der Schülerinnen und Schüler bezüglich Häufigkeit des Einsatzes mit subjektiven Befindlichkeiten zu Vor- und Nachteilen.

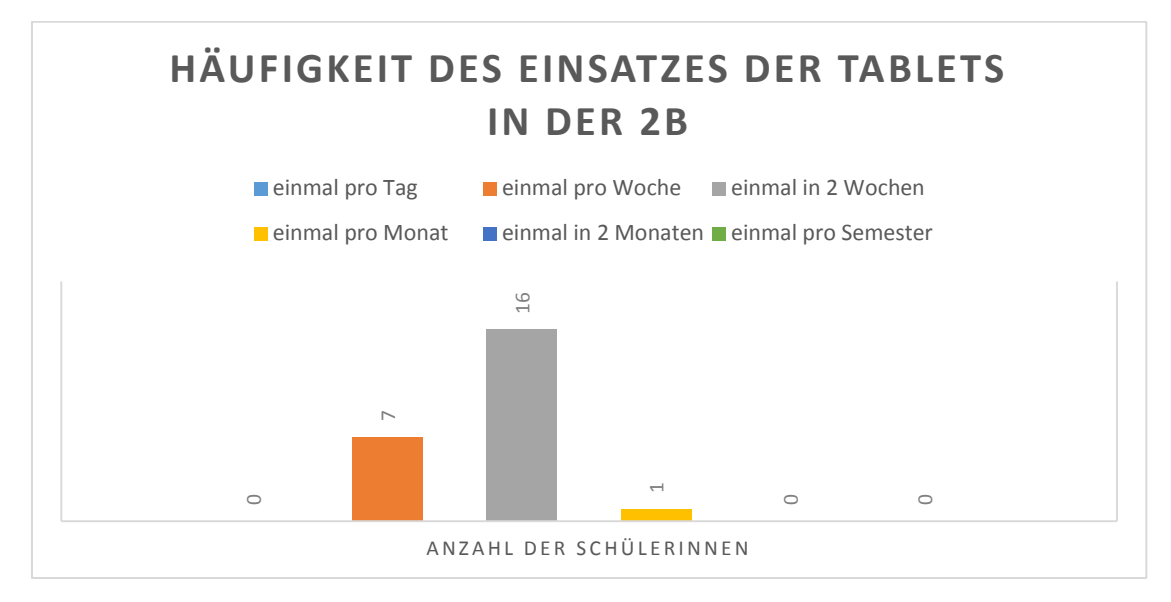

**I Wie oft kamen im heurigen Schuljahr die Tablets im Unterricht zum Einsatz:**

Die Schülerinnen und Schüler der 2b sind zum Großteil (16 von 24) davon überzeugt mind. einmal in 2 Wochen die Tablets zu verwenden, 7 glauben, sogar wöchentlich mit dem "neuen" Medium arbeiten zu dürfen.

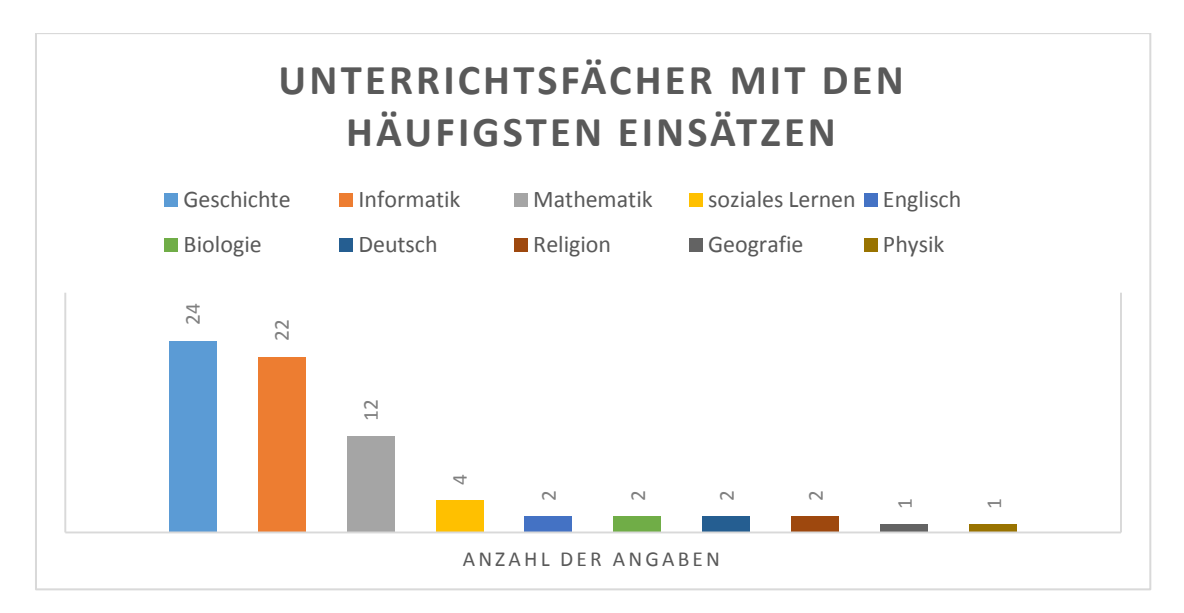

#### **II In welchen 3 Unterrichtsfächern wurden die Tablets am häufigsten verwendet?**

Alle 24 Schülerinnen und Schüler gaben Geschichte bei den 3 Unterrichtsfächern mit den häufigsten Tablets-Einsätzen an, dicht gefolgt von 22 Angaben für Informatik, 12 für Mathematik und 4 für soziales Lernen. Bemerkenswert ist die Tatsache, dass der Kollege, der in dieser Klasse Geschichte und Sozialkunde unterrichtet, ein sehr erfahrener Lehrer ist, der bis zum heurigen Schuljahr den Computerraum bzw. sonstige digitalen Medien selten bis gar nicht in seinen Unterricht eingebaut hatte. In den Gegenständen Informatik, Mathematik und soziales Lernen ist die Projektnehmerin als Lehrperson in der Klasse tätig.

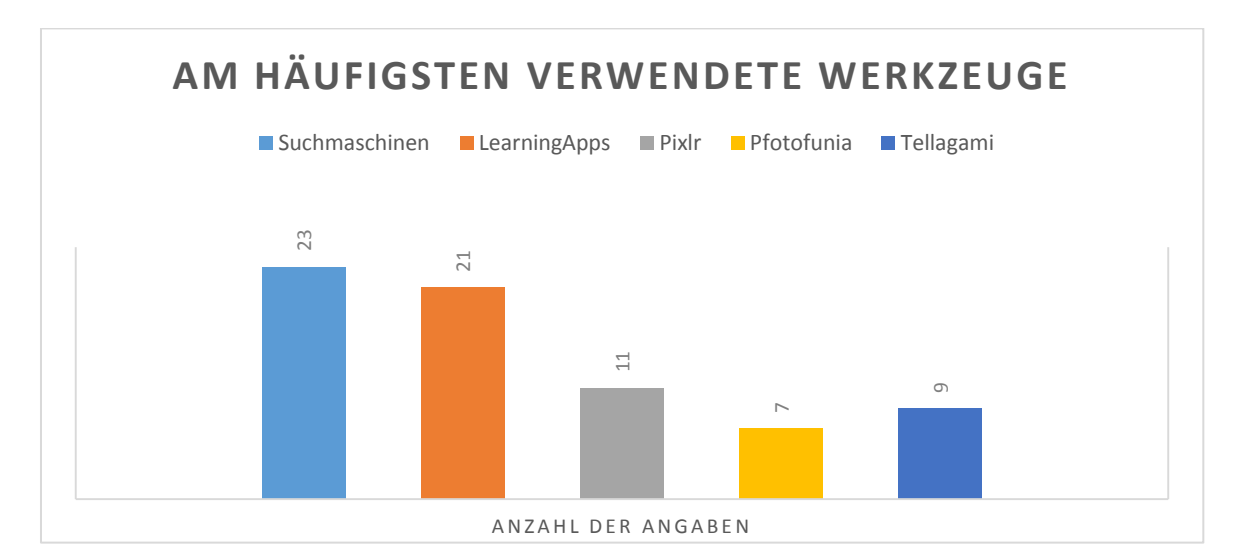

**III Welche Programme bzw. Anwendungen wurden am häufigsten gebraucht?**

Die Schülerinnen und Schüler der 2b sind der Meinung, dass sie im heurigen Schuljahr die Tablets am meisten zur Internet-Recherche (23) und für LearningApps (21) verwendet haben. Die weiteren Projektinhalte: die Bildverarbeitungs-Tools pixlr (11) und photofunia (7) folgen. An das Avatar-Video-Werkzeug Tellagami konnten sich die Kinder 9-mal erinnern.

#### **IV In welchen Unterrichtsfächern kamen die Tablets gar nie zum Einsatz? (außer BSP, EH und Werken)**

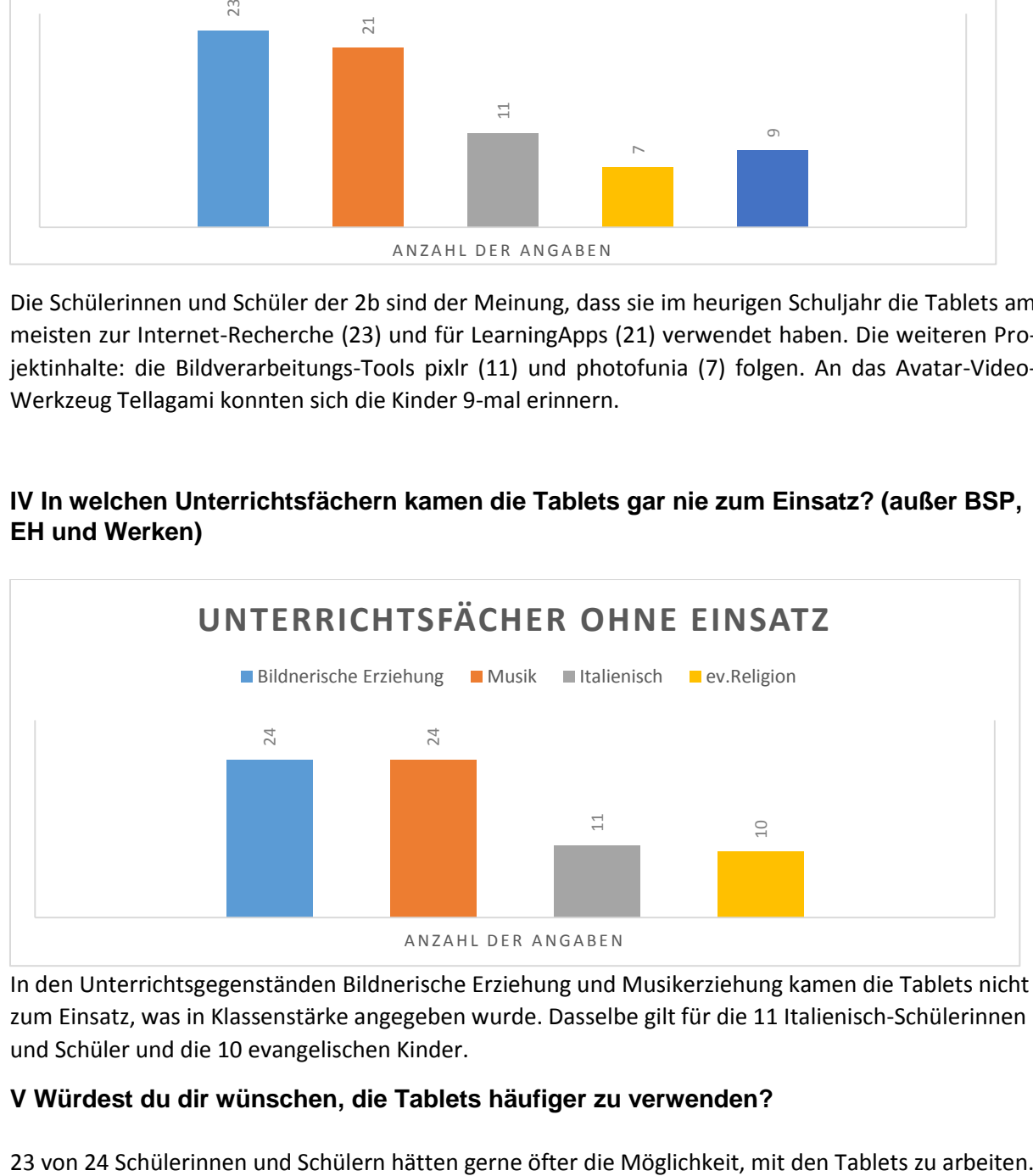

In den Unterrichtsgegenständen Bildnerische Erziehung und Musikerziehung kamen die Tablets nicht zum Einsatz, was in Klassenstärke angegeben wurde. Dasselbe gilt für die 11 Italienisch-Schülerinnen und Schüler und die 10 evangelischen Kinder.

#### **V Würdest du dir wünschen, die Tablets häufiger zu verwenden?**

#### **VI Könntest du dir vorstellen, ausschließlich mit Tablets (statt Hefte und Bücher) im Unterricht zu arbeiten?**

16 Schülerinnen und Schüler könnten sich durchaus vorstellen, Hefte und Bücher durch Tablets zu ersetzen. 8 sprechen sich dagegen aus und möchten das vorhandene System beibehalten. Unabhängig von der vorigen Antwort sollten sich die Schülerinnen und Schüler der 2b Gedanken über Vor- und Nachteile eines ausschließlichen Einsatzes von Tablets machen. Es folgen die häufigsten bzw. interessantesten Argumentationen der Kinder.

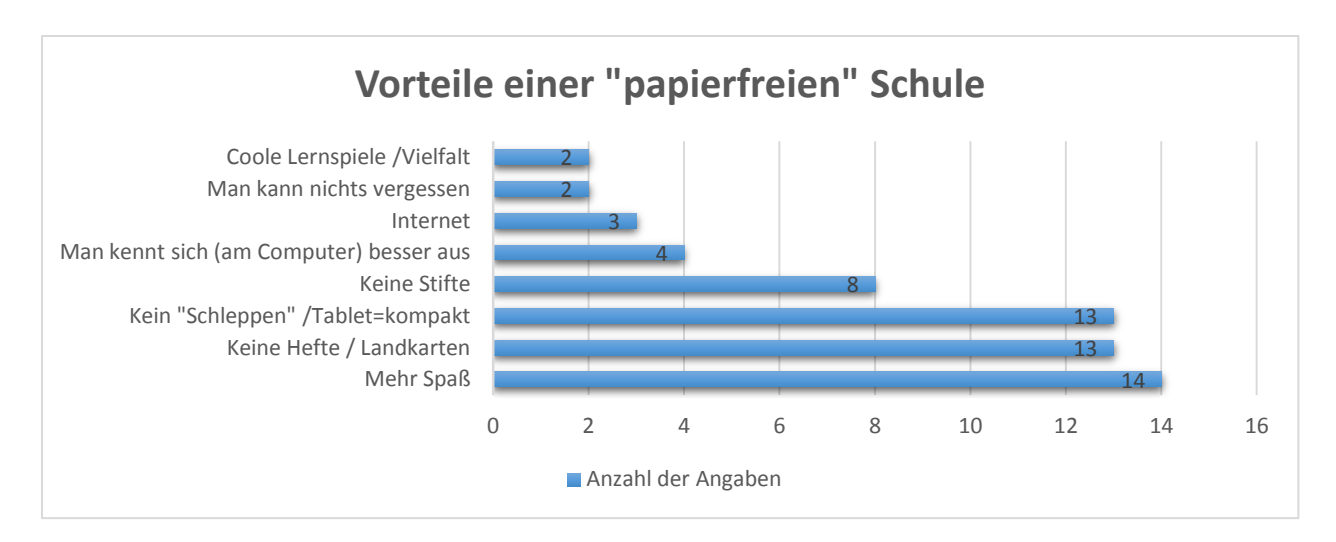

Der Spaßfaktor steht bei den Schülerinnen und Schüler eindeutig im Vordergrund, was ein Beweis dafür ist, dass sie beim Arbeiten mit den Tablets hochmotiviert sind. Die Schwierigkeit einer ordentlichen und sorgfältigen Heftführung ist, so wie das oft viel zu hohe Gewicht ihrer Schultaschen offensichtlich ein wichtiges Thema für die Kinder. Sogar die Verbesserung der digitalen Kompetenzen findet für 4 Schülerinnen und Schüler als Vorteil Erwähnung.

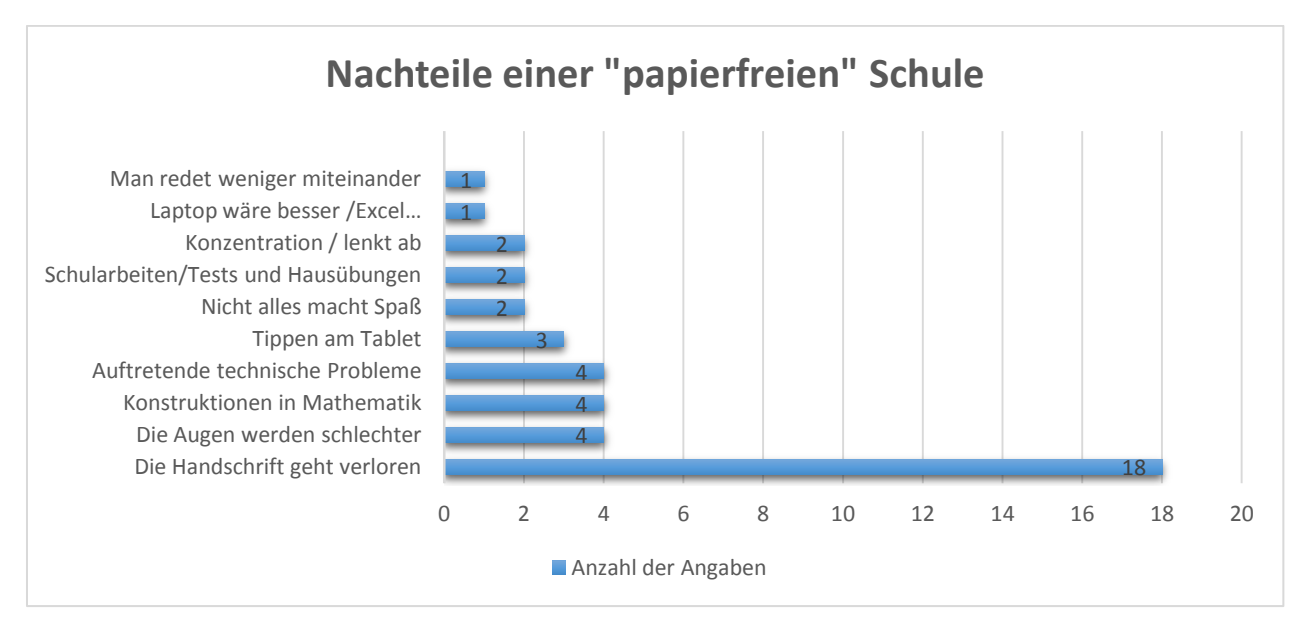

Vor allem die Angst vor dem Verlust einer (persönlichen) Handschrift ist bei den Kindern ein Thema. Erwähnenswert fanden die Schülerinnen und Schüler auch die Sorge um ihre Sehkraft, das Problem mit Konstruktionen in Mathematik (Umgang mit Lineal und Zirkel, Genauigkeit beim Arbeiten), sowie das Ärgernis mit allfällig auftretenden technischen Problemen (zu geringe Bandbreite, defekter Akku…).

# <span id="page-17-0"></span>4 **ZUSAMMENFASSUNG**

Das Projekt ist aus meiner Sicht als gelungen zu bezeichnen, da der Großteil des Lehrpersonals die Tablets bereits regelmäßig und teilweise schon routiniert einsetzt. Die Rückmeldungen waren überwiegend positiv. Ebenso haben sich die Schülerinnen und Schülern mit diesem Medium bereits vertraut gemacht. Die Arbeit mit den beschriebenen und eingesetzten Tools machte ihnen Freude und sie arbeiteten produktiv und motiviert.

Im Rahmen der schulinternen Fortbildung verwendete ich ein Zitat, das dem Einwand einer Lehrerin (Zitat: "Mit den Tablets wird ja nur gespielt!") erfolgreich entgegenwirkte:

#### **"E-LEARNING IST KEIN SPIELEN, ES KOMMT DEN SCHÜLERN NUR SO VOR!"**

Es ist mir vollkommen bewusst, dass wir mit der optimalen Wahl von digitalen Lernmitteln – als solche sind ja Tablets zu bezeichnen – erst am Anfang stehen. Die Technik wird sich rasant weiterentwickeln und Probleme, die im Rahmen dieses Projekts zweifellos aufgetaucht sind (siehe Evaluationsteil), sollten in nicht allzu ferner Zeit der Vergangenheit angehören.

Es war mir auch wichtig, die Lehrerschaft und die Schülerinnen und Schüler nicht mit zu vielen Werkzeugen zu überfordern, sondern sich auf wenige zu konzentrieren. Auf jeden Fall wurde mit diesem Projekt aufgezeigt, dass mit Tablets digitale Lernräume geöffnet und Wege beschritten werden können, die mit traditionellen Methoden nicht möglich sind.

Ein Ernst zu nehmender Artikel von Klaus Zierer auf [http://www.wirschaftswoche.de](http://www.wirschaftswoche.de/) sieht den Einsatz von Digitaltechnik an deutschen Schulen kritisch.

# **Smartphones und Tablets** bringen Schülern nichts

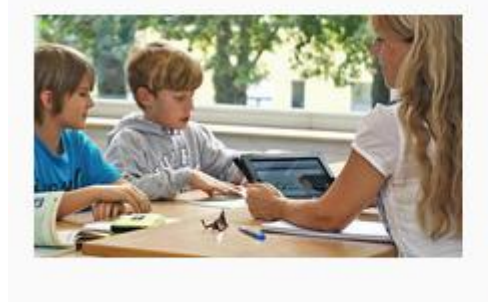

From www.wiwo.de - Today, 7:20 PM

÷.

" Es zählt aktuell zu den wichtigsten bildungspolitischen Aufgaben, Schulen nicht nur ans Netz zu bringen, sondern auch mit der dazugehörigen neuesten Technik auszustatten. Den Schülern bringt das leider nichts."

Erstens habe ich nicht den Eindruck, dass die "digitale Schule Österreich" derzeit zu den "wichtigsten" bildungspolitischen Aufgaben in Österreich zählt. Es sind hierzulande vielmehr viele kleinere Initiativen wie dieses Projekt, das eher die Antithese "Den Schülern bringt neue Technik doch etwas" geht.

Die geneigte Leserin und der geneigte Leser kann sich durch diesen IMST-Projektbericht selber ein Bild machen.

# <span id="page-18-0"></span>5 **ANHANG**

## **Evaluation Tablet-Benutzung**

Angefügt werden 3 ausgefüllte Evaluationsbögen (von 42) der Lehrpersonen.

# **Fragebogen zum Thema "Tablets im Unterricht"**

Angefügt werden vier ausgefüllte Fragebögen (von 24) der Schülerinnen und Schüler der 2b.

## **Postervorlage für den IMST-Tag in Wien am 20.3.2015**

# **Evaluation Tablet-Benutzung**

 $-15-$ 

Unterrichtende(r) Lehrer(in): Auster Pencer

Datum: 11. 11. 2014 3. Stol. Verbutung SCHED

20 Wie viele Tablets werden verwendet:

Wie viele Schüler arbeiten an den Tablets:  $24$ 

 $3r$ 

**Benutzte Werkzeuge (Programme):** Programme):<br>Luarring Apps / Englisch

Es fällt auf:

Internetverbindung nicht immer gegeler. Lumpiele Englisch syljaller jedermann/-franc "

**Vielen Dank!!!** 

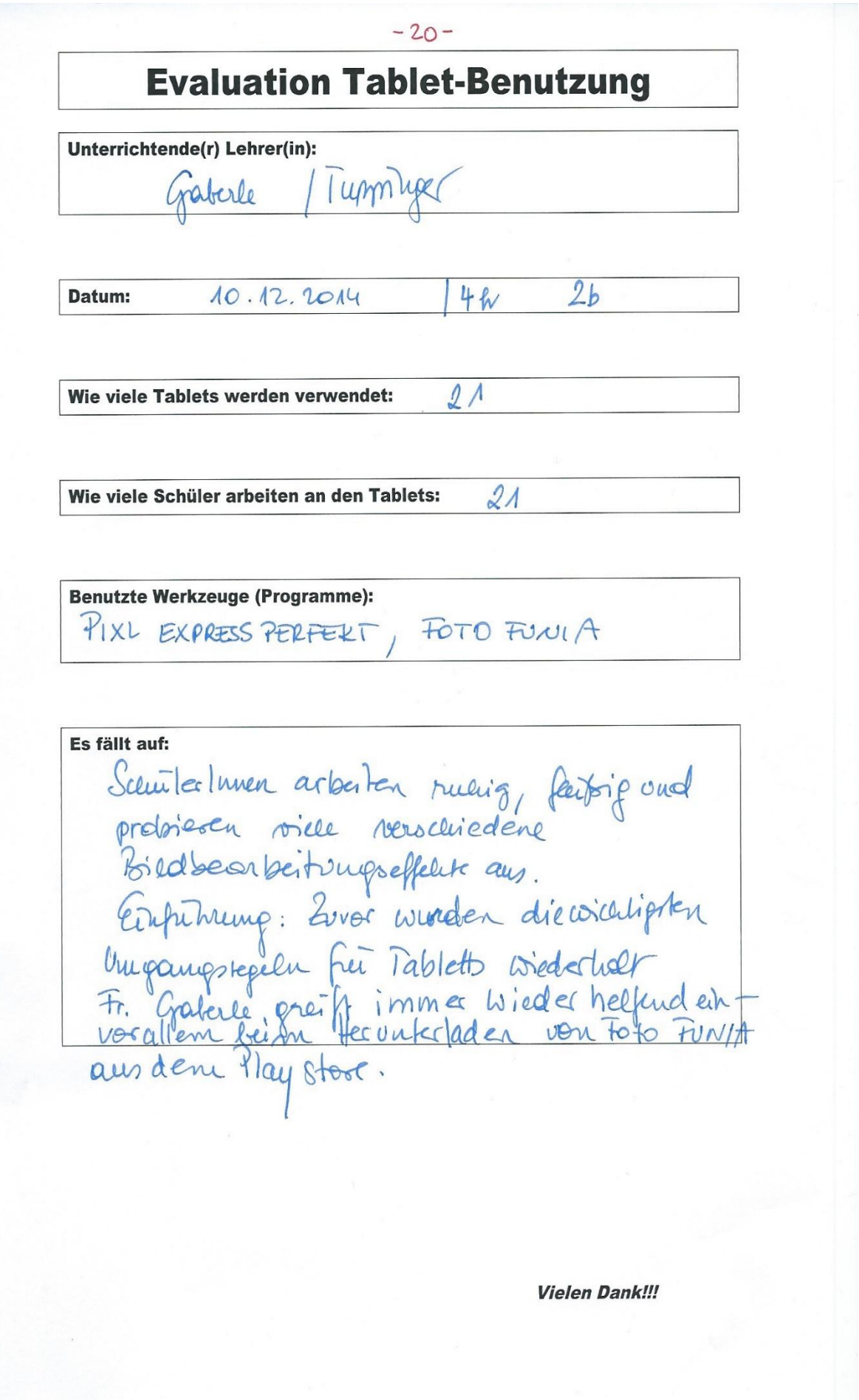

# **Evaluation Tablet-Benutzung**

 $-28-$ 

Unterrichtende(r) Lehrer(in):

Andrea Skirer

Datum:  $16.1.2015$ 

Wie viele Tablets werden verwendet:  $\overline{7}$ 

Wie viele Schüler arbeiten an den Tablets:  $2\lambda$ 

**Benutzte Werkzeuge (Programme):** Solenet

Es fällt auf: Es rains aussi<br>A Internet recherche funktionient seln gut<br>La derbeiten motivient<br>La derbeiten rudig

**Vielen Dank!!!** 

Fragebogen zum Thema "Tablets im Unterricht" 1.) Wie oft kamen im heurigen Schuljahr die Tablets im Unterricht zum Einsatz: Einmal pro Tag Einmal pro Woche Einmal in 2 Wochen Einmal pro Monat Einmal in 2 Monaten Einmal pro Semester 2.) In welchen 3 Unterrichtsfächern wurden die Tablets am häufigsten verwendet? Soria dorner λo 10a 3.) Welche Programme bzw. Anwendungen wurden am häufigsten gebraucht? 4.) In welchen Unterrichtsfächern kamen die Tablets gar nie zum Einsatz? (außer BSP, EH und Werken) report 5.) Würdest du dir wünschen, die Tablets häufiger zu verwenden?  $\mathcal{M}$ 6.) Könntest du dir vorstellen, ausschließlich mit Tablets (statt Hefte und Bücher) im Unterricht zu arbeiten? Ja Х nein Vorteile: Nachteile: Blood zum Typpen, Genever Ar gung m NAME: Sophie

Fragebogen zum Thema "Tablets im Unterricht" 1.) Wie oft kamen im heurigen Schuljahr die Tablets im Unterricht zum Einsatz: Einmal pro Tag Einmal pro Woche Einmal in 2 Wochen Einmal pro Monat Einmal in 2 Monaten Einmal pro Semester 2.) In welchen 3 Unterrichtsfächern wurden die Tablets am häufigsten verwendet? Gerry  $ATAN$ 3.) Welche Programme bzw. Anwendungen wurden am häufigsten gebraucht? 4.) In welchen Unterrichtsfächern kamen die Tablets gar nie zum Einsatz? (außer BSP, EH und Werken) Mu Leuchner 5.) Würdest du dir wünschen, die Tablets häufiger zu verwenden? 1MMOh Pen 6.) Könntest du dir vorstellen, ausschließlich mit Tablets (statt Hefte und Bücher) im Unterricht zu arbeiten? Ja nein Vorteile: Nachteile: Mars verlerat Das helt haan<br>die nicht chunge<br>Esirt lustig NAME: Sukas chafege

Fragebogen zum Thema "Tablets im Unterricht" 1.) Wie oft kamen im heurigen Schuljahr die Tablets im Unterricht zum Einsatz: Einmal pro Tag Einmal pro Woche Einmal in 2 Wochen Einmal pro Monat Einmal in 2 Monaten Einmal pro Semester 2.) In welchen 3 Unterrichtsfächern wurden die Tablets am häufigsten verwendet? Geschichte, Informatik 3.) Welche Programme bzw. Anwendungen wurden am häufigsten gebraucht? happy who to be dearinne 4.) In welchen Unterrichtsfächern kamen die Tablets gar nie zum Einsatz? (außer BSP, EH und Werken)  $6E$ 5.) Würdest du dir wünschen, die Tablets häufiger zu verwenden? wirde ich 6.) Könntest du dir vorstellen, ausschließlich mit Tablets (statt Hefte und Bücher) im Unterricht zu arbeiten?  $\times$ Ja nein Vorteile: Nachteile: And den Helt Man hat Internet, Wenn was was pield weitz samm man nortycher Man occubranch Mann muss nur cinnal Linen Smynker Kanfer NAME: Florian Dubbert

Fragebogen zum Thema "Tablets im Unterricht" 1.) Wie oft kamen im heurigen Schuljahr die Tablets im Unterricht zum Einsatz: Einmal pro Tag Einmal pro Woche Einmal in 2 Wochen Einmal pro Monat Einmal in 2 Monaten Einmal pro Semester 2.) In welchen 3 Unterrichtsfächern wurden die Tablets am häufigsten verwendet? wmalik Genchichte 3.) Welche Programme bzw. Anwendungen wurden am häufigsten gebraucht? Learning 4.) In welchen Unterrichtsfächern kamen die Tablets gar nie zum Einsatz? (außer BSP, EH und Werken) Masik, Halenich Zeichnen 5.) Würdest du dir wünschen, die Tablets häufiger zu verwenden? 6.) Könntest du dir vorstellen, ausschließlich mit Tablets (statt Hefte und Bücher) im Unterricht zu arbeiten? Ja nein Vorteile: Nachteile: Umgang mit der Technik<br>Leoner mehr Spans, Partnerarbe emschischraben evlerne NAME: Alisa Candic

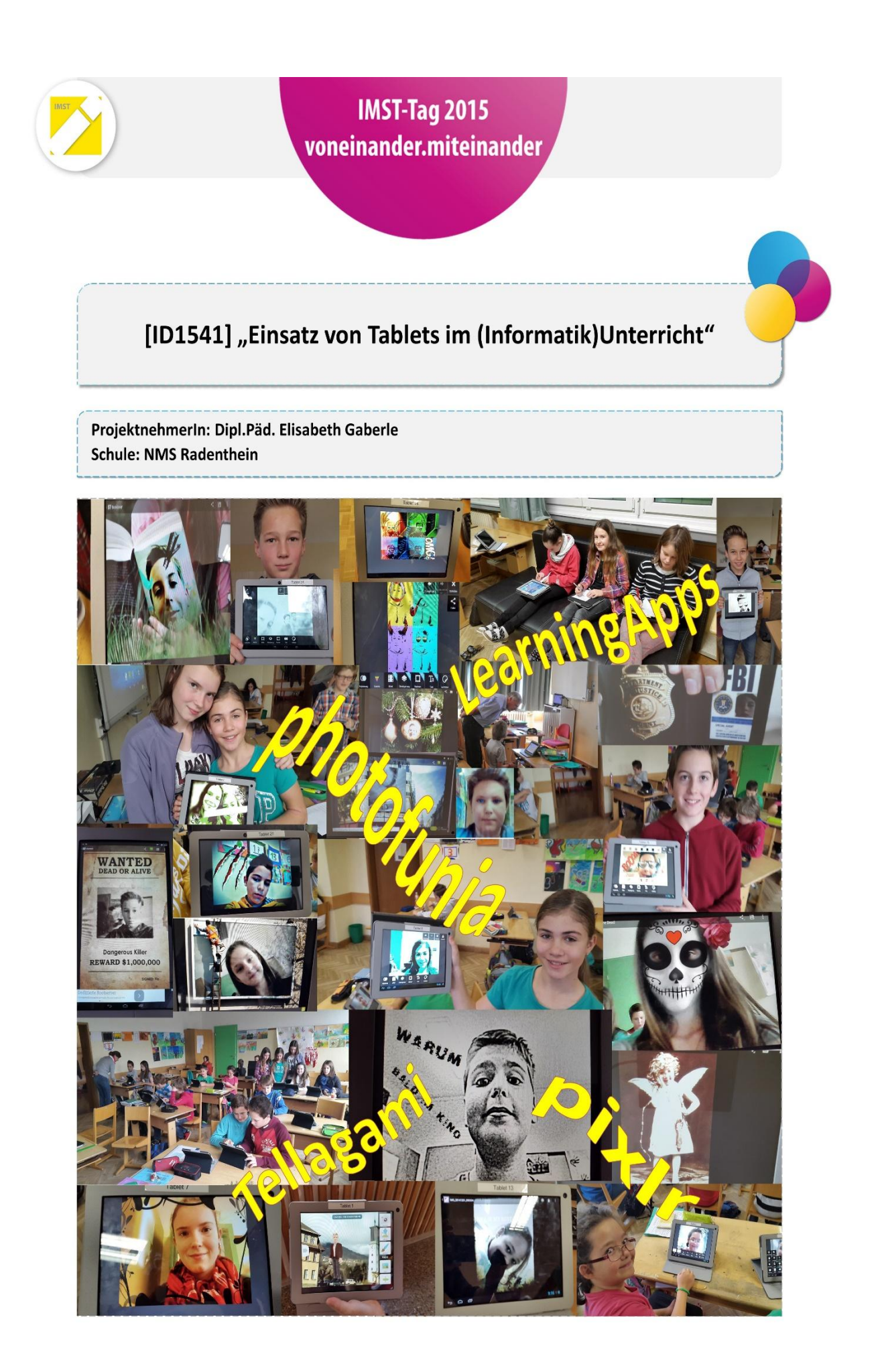